The General Ledger is the record of all transactions.

| eUMB<br>Financials                      | Quantum Financials                                        |                                                                |  |  |  |  |
|-----------------------------------------|-----------------------------------------------------------|----------------------------------------------------------------|--|--|--|--|
| Chartfield                              | Segment                                                   | Description                                                    |  |  |  |  |
| Chartstring                             | Account Combo                                             |                                                                |  |  |  |  |
| Account                                 | Object<br>(XXXX)<br>Same values<br>as eUMB<br>Financials  | Revenue, Expense,<br>Asset, Liability, Net<br>Assets           |  |  |  |  |
| Fund                                    | Source (XXX)                                              | State, Revolving,<br>Contract, etc.                            |  |  |  |  |
| Owner<br>Dept.                          | Org<br>(XXXXXXXX)<br>Same values<br>as eUMB<br>Financials | Owner<br>Department                                            |  |  |  |  |
| None                                    | Activity<br>(XXXXXX)                                      | Optional.<br>Default is 000000.                                |  |  |  |  |
| None                                    | Purpose<br>(XXXXXXXX)                                     | Optional.<br>Default is<br>00000000.                           |  |  |  |  |
| Program<br>(Derived<br>from<br>Project) | Function<br>(XXX)                                         | Instruction,<br>Administration,<br>Research, Clinical,<br>etc. |  |  |  |  |
| GLBU<br>(PSUMB)                         | Unit (XX)                                                 | Always 00                                                      |  |  |  |  |
| None                                    | Future<br>(XXXXX)                                         | Placeholder for future use.                                    |  |  |  |  |
| Interfund                               | Interfund<br>(XXX)                                        | Fund balancing values. System applies values.                  |  |  |  |  |

There is no Project segment in the General Ledger. Projects are managed in PPM and mapped to the General Ledger segments.

#### **General Ledger Segments Example:**

| OBJECT   | SOURCE  | ORG      | ACTIVITY | PURPOSE  | FUNCTION    | UNIT | FUTURE      | INTERFUND |
|----------|---------|----------|----------|----------|-------------|------|-------------|-----------|
| 3916     | 105     | 09301000 | SWST01   | 00100180 | 110         | 00   | 00000       | 000       |
| Office   | General | SSW      | TBD      | SSW      | Gen.        |      |             | System    |
|          |         | Dean     | Student  | Federal  | Academic    | UMB  | Placeholder | fund      |
| Supplies | Approp. | Dean     | Student  | Revenue  | Instruction |      |             | balancing |

Note: Values for Activity and Purpose were set up by the School of Social Work in this example.

# A transaction is <u>either NONSPON</u> or <u>SPON</u>.

# **NONSPON**

- > Select General Ledger Segments
- Examples: State, Revolving, Auxiliary Enterprise, Other Restricted PCBUs 0019X (e.g. Physician Services)
- No Project number

# **SPON**

- Select Project Number
- > Examples: Grants, Contacts
- Project Number is translated to General Ledger Segments

# What is a Project?

- A project is a plan or method for achieving objectives
- There is a stated beginning and an end
- Thus, a project is temporary
- PCBUs 00184-00192 in eUMB Financials
- Grants, Contracts

Note: Capital Projects are also tracked in PPM. Capital Projects use Plant Funds – eUMB Financials PCBUs 004XX.

## **Entering Transactions:**

NONSPON – No project. Select General Ledger Segments. SPON – Select Project, Object, and Funding Source.

### Reporting:

Quantum Analytics (replaces RAVEN)

Dashboards for retrieving General Ledger and PPM reports Continue to the reverse side of this document to see how transactions post in the General Ledger.

# **NONSPON**

# SOAPF is the acronym used for General Ledger values:

F FunctionP PurposeA ActivityO Owner Org

SOAPF replaces the eUMB Project number.

Therefore, State, Revolving, Auxiliary, etc. projects in eUMB Financials PCBUs less than 00180 and in the range 00194 – 00399 have been replaced in Quantum with the related SOAPF values.

<u>Example.</u> eUMB Project 10011901 becomes Quantum SOAPE:

# 115-20101000-UOP002-00000000-630

S O A P F

Note: This Org has set up an Activity code.

POETAF is translated to SOAPF:

POETAF - 10018230-08500000-3914-1-1701051-NIH

P O E

Г А I

is translated to General Ledger SOAPF:

S O A P

Note: O in POETAF = Transaction Org (i.e. the Org that is accessing the funds or supplying the revenue)

O in SOAPF = Org that owns the funds

# **SPON**

POETAF is the acronym used for Project Portfolio Management (PPM) values:

F Funding Source
 A Award/Contract Number
 T Task – defaults to 1
 E Expenditure Type
 O Organization = Transaction Organization

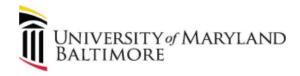

# Chart of Accounts Pocket Guide for

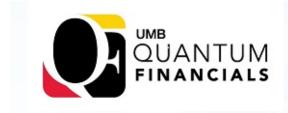

#### Resources:

- Quantum Financials Webpage: https://www.umaryland.edu/quantum/
- Chart of Accounts: <a href="https://www.umaryland.edu/quantum/chart-of-accounts/">https://www.umaryland.edu/quantum/chart-of-accounts/</a>
- Presentations:
   <a href="https://www.umaryland.edu/quantum/">https://www.umaryland.edu/quantum/</a>
   presentations/

Questions?

Contact

QuantumFinancials@umaryland.edu

Quantum Financials Webpage: <a href="https://www.umaryland.edu/quantum/">https://www.umaryland.edu/quantum/</a>

June 12, 2019